## Lancasterian Primary School

A safe and welcoming learning community where:

- we all aim high;
- everyone is included;
- creativity is valued.

## KS1/2 Curriculum Map **Information Technology (IT)**

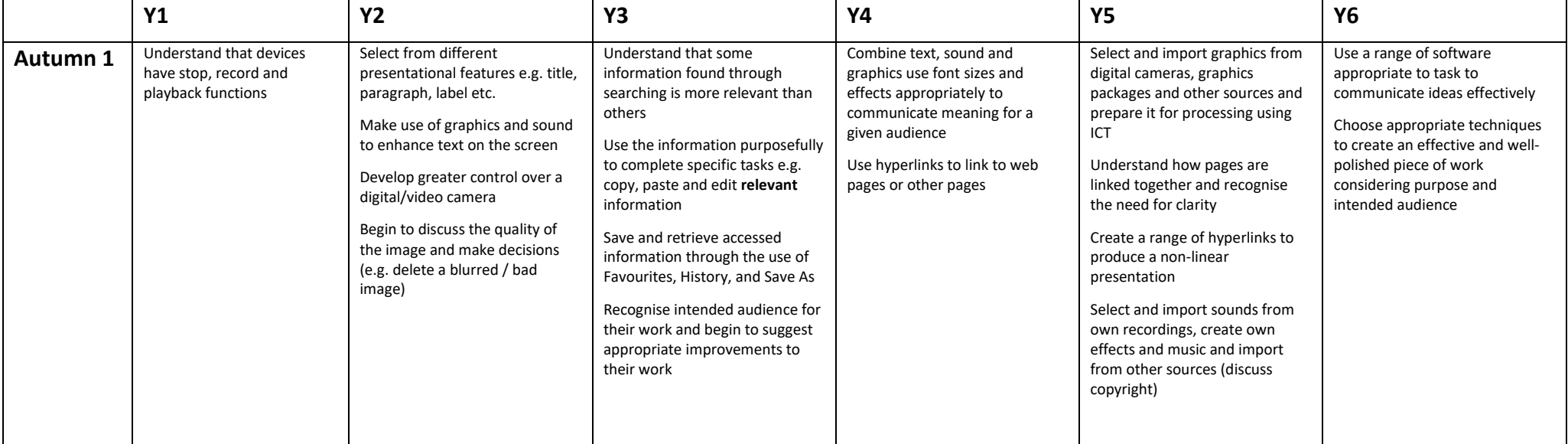

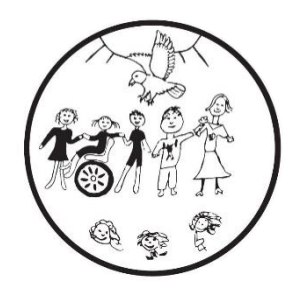

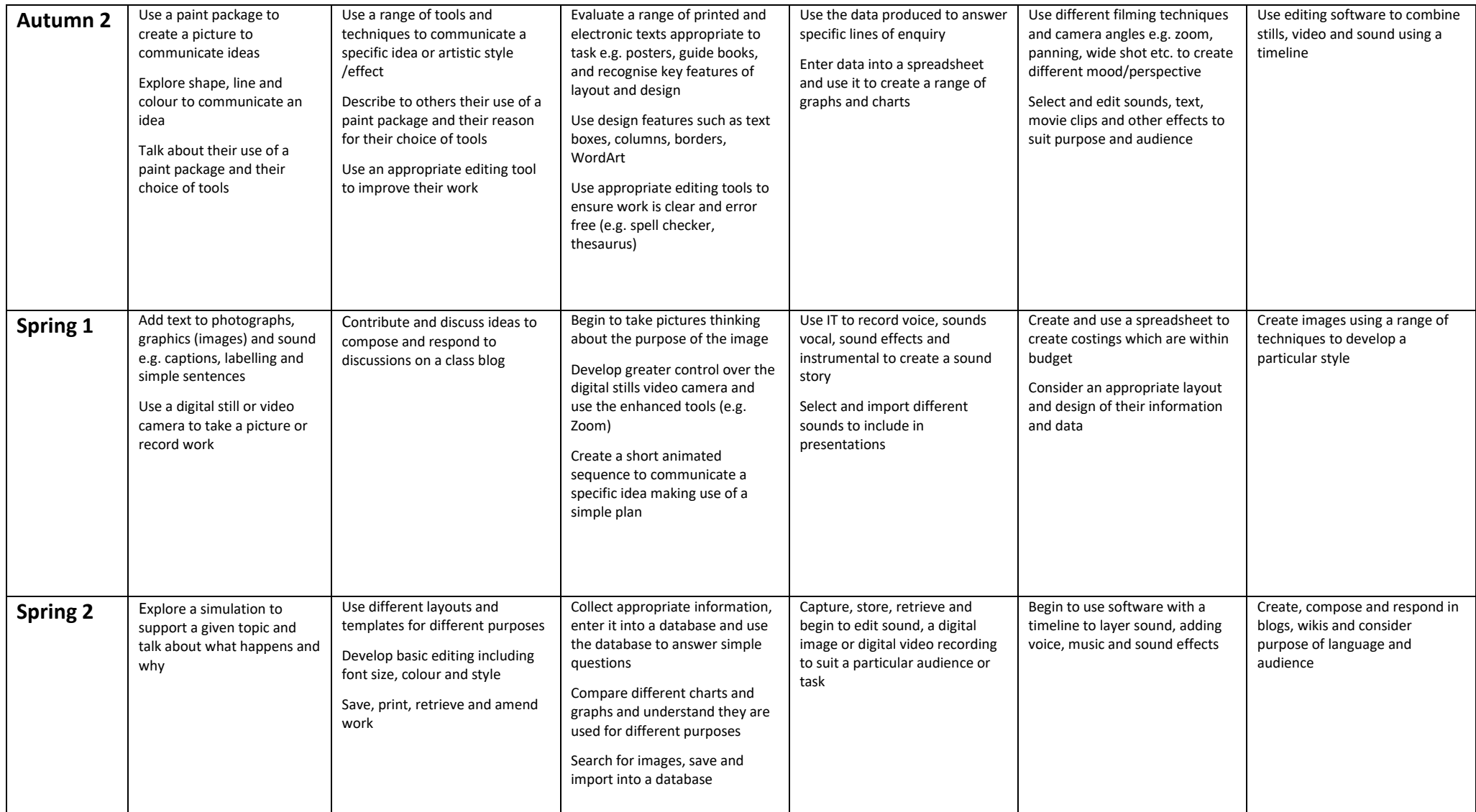

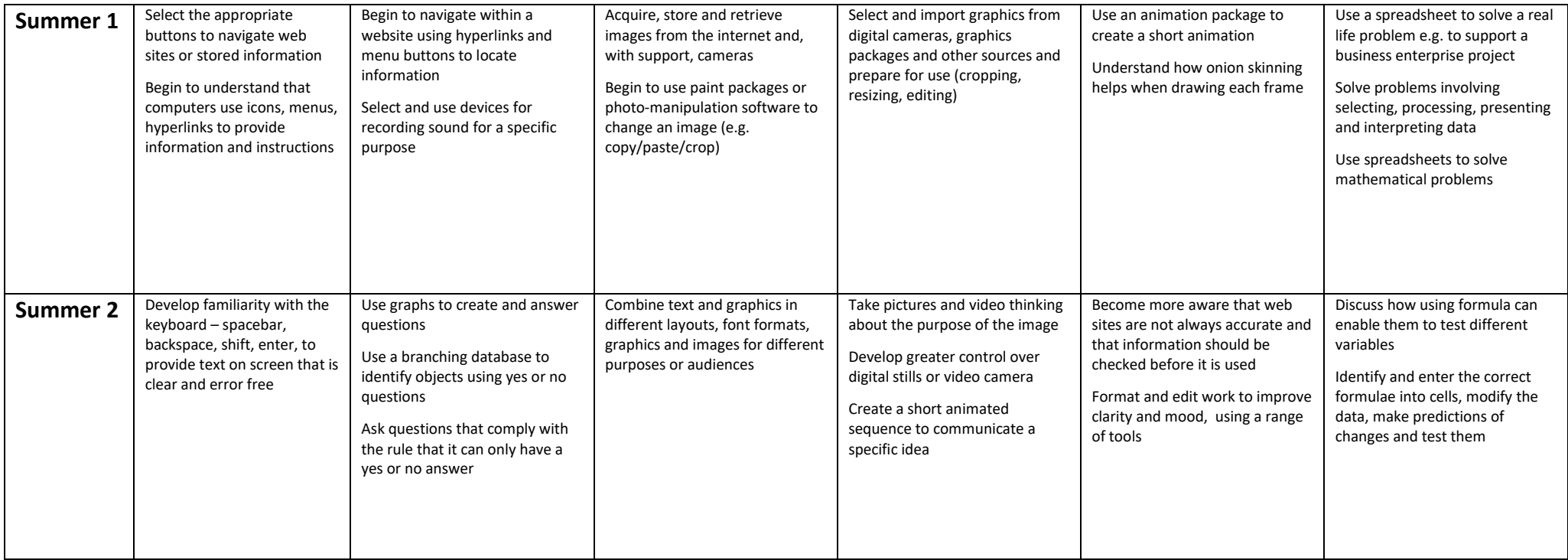